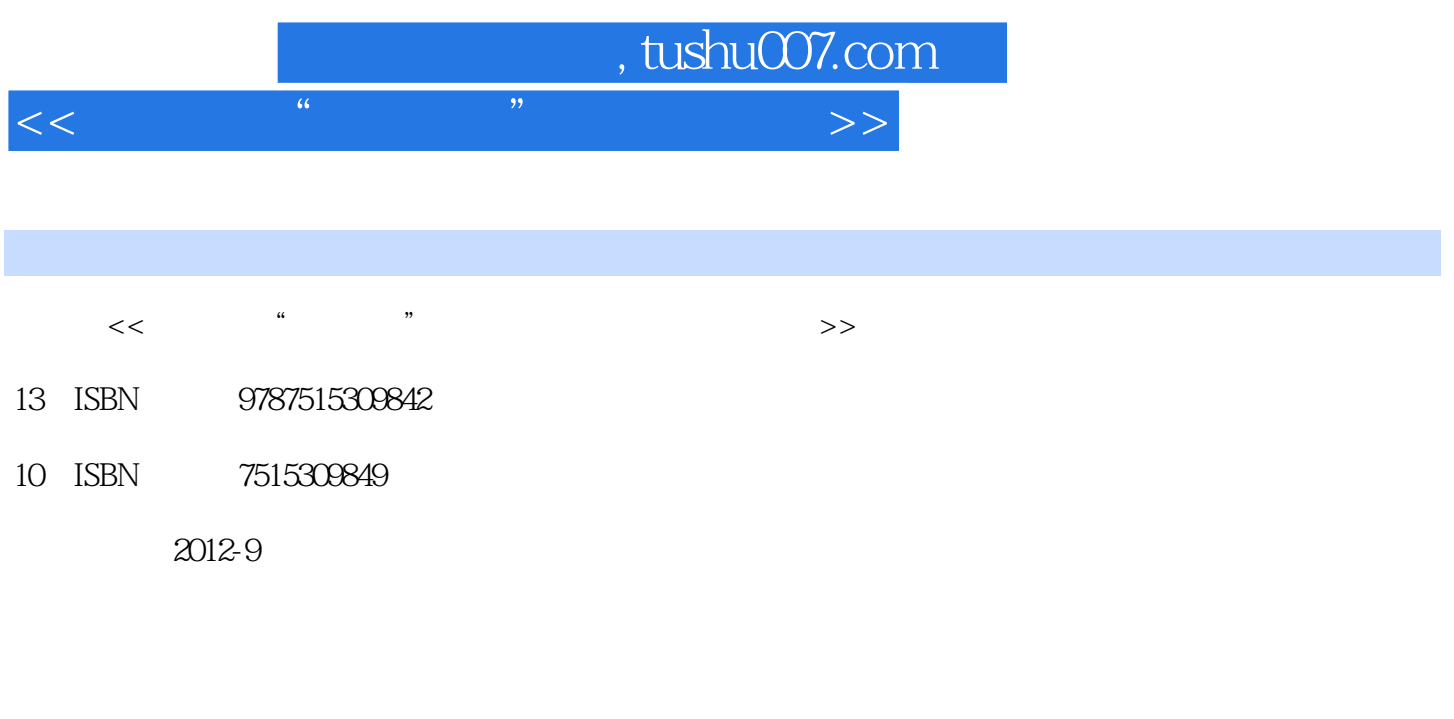

页数:255

PDF

更多资源请访问:http://www.tushu007.com

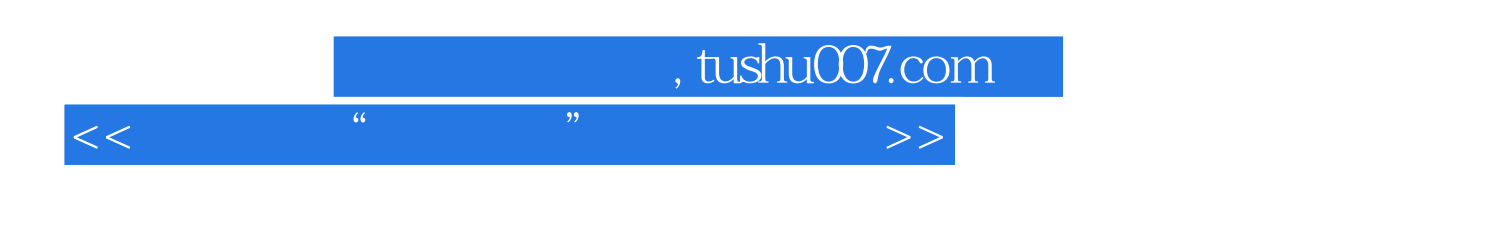

## 《PHOTOSHOP CS6中文版标准教程》是一本计算机类教程图书,针对最新版Photoshop  $\text{CS}6$  $\frac{1}{2}$   $\frac{1}{2}$   $\mathcal{L}$  $\frac{a}{n}$  a  $\frac{b}{n}$  ,  $\frac{a}{n}$  ,  $\frac{b}{n}$  ,  $\frac{a}{n}$  ,  $\frac{b}{n}$  ,  $\frac{a}{n}$  ,  $\frac{b}{n}$  ,  $\frac{a}{n}$  ,  $\frac{b}{n}$  ,  $\frac{a}{n}$  ,  $\frac{b}{n}$  ,  $\frac{a}{n}$  ,  $\frac{b}{n}$  ,  $\frac{a}{n}$  ,  $\frac{b}{n}$  ,  $\frac{a}{n}$  ,  $\frac{b}{n}$  ,  $\frac{a$  $\mathcal{R}$ PHOTOSHOP<br>CS6

CS6etter and the control of the control of the control of the control of the control of the control of the control of the control of the control of the control of the control of the control of the control of the control of

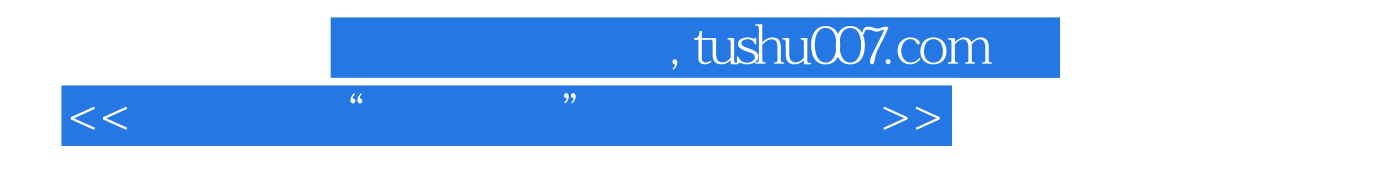

Chapter 01 Photoshop CS6  $1.1$  Photoshop CS6  $1.1.1$  Photoshop CS6  $1.1.2$  Photoshop  $CS6$ 1.1.3 Photoshop CS6 1.1.4 认识面板和"调整"面板  $1.1.5$ 1.2 Photoshop CS6  $1.21$  $1.22$ 1.23 1.3 Photoshop CS6  $1.31$  $1.32$ 1.33 1.34  $1.35$  $1.4$  Photoshop CS6  $1.4.1$  $1.42$  $1.433D$  $1.443D$ 1.45 1.46  $1.473D$ 

1.48

Photoshop CS6

Photoshop CS6

Chapter 02

 ……  $Chapter @$  $Chapter O4$  $Chapter 05$  $Chapter 06$  $Chapter 07$  $Chapter 08$  $Chapter 09$  $Chapter 103D$ Chapter 11

, tushu007.com

<<中国高校"十二五"数字艺术精>>

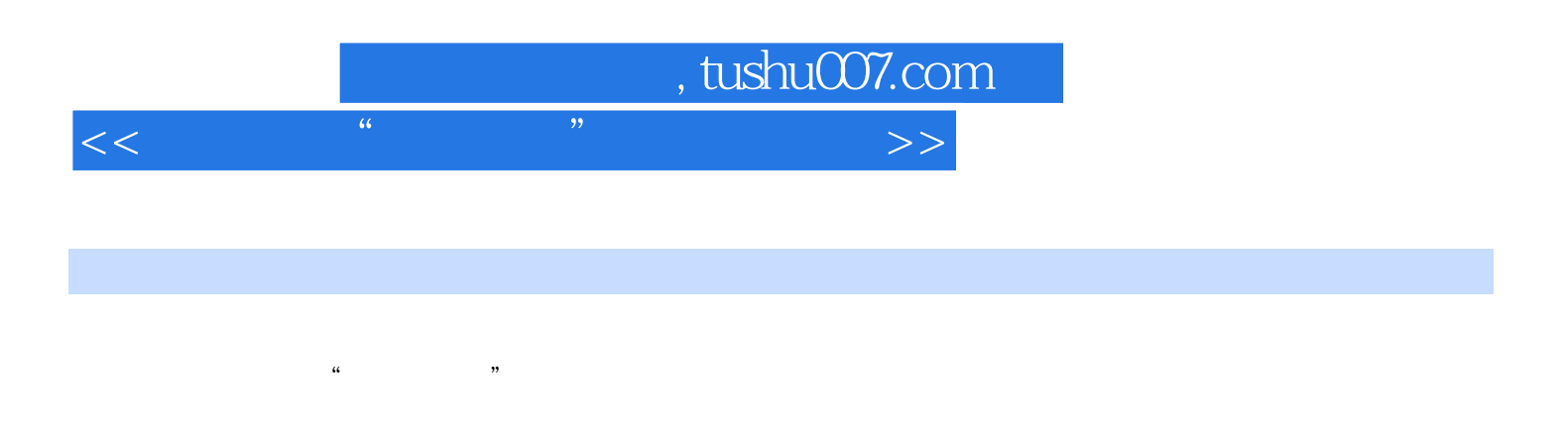

"深色"模式与"浅色"模式具有相反的混合原理。

 $\frac{4}{\cdot}$  . (4)减淡型混合模式 减淡型混合模式与加深型混合模式相对应,其中包括"变亮" "滤色" "颜色  $\frac{1}{2}$  ,  $\frac{1}{2}$  ,  $\frac{1$ 

 (5)对比型混合模式 对比型混合模式包括"叠加""柔光""强光""亮光""线性光""点光" 和"实色混合"模式。 其中最为常用的是"叠加"和"柔光"等模式,如下图所示。

 $\mu$  , and  $\mu$  , and  $\mu$  , and  $\mu$  , and  $\mu$  , and  $\mu$  , and  $\mu$  , and  $\mu$ 

 $50$  50

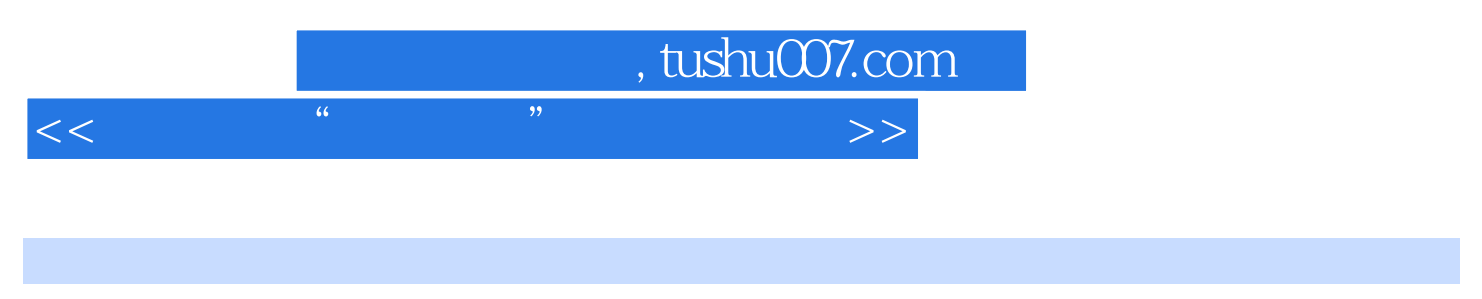

《中国高校"十二五"数字艺术精品课程规划教材:Photoshop CS6 中文版标准教程(彩色版)》体例结构完  $\mu$  $\alpha$  , and  $\alpha$  , and  $\alpha$  , and  $\alpha$  , and  $\alpha$  ,  $\alpha$  ,  $\$ 

PhGoshop

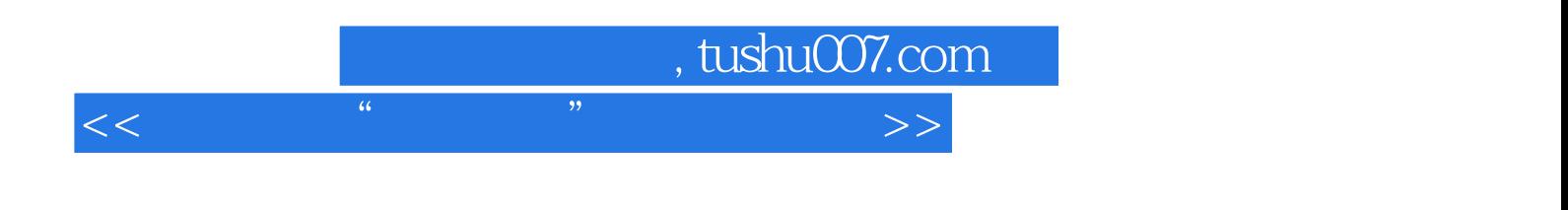

本站所提供下载的PDF图书仅提供预览和简介,请支持正版图书。

更多资源请访问:http://www.tushu007.com